```
1 <?php
2 // MSP, 04.09.11, 12:38
3 // MSP, 25.11.13, 17:08
5 // File: /book/all_const.php
7 // LIBRARY:
8 // 1. глобальные переменные
9 // 2. connect_DB ()
11 // 1. ГЛОБАЛЬНЫЕ ПЕРЕМЕННЫЕ
12 // −−−−−−−−−−−−−−−−−−−−−−
14 // MSP, 03.09.12, 17:36
15 define ('BL', 'http://www.Best−Listing.ru');
16 define ('BL2', 'www.Best−Listing.ru');
18 // MSP, 28.08.12, 16:41
19 // CONSTANT:
20 // $root − корень сайта
21 // На Windows это: Z:/home/best−listing.ru/www
22 // На FreeBSD $root заканчивается на (), что плохо
23 $root = $_SERVER['DOCUMENT_ROOT'];
25 // MSP, 24.10.13, 20:08
26 if (strpos ($_SERVER ['SERVER_SOFTWARE'], 'Win32') > 0)
27 {
28 define ('SOFT', 'Win32');
29 define ('ROOT', $root);
30 }
31 else
32 {
33 define ('SOFT', 'Unix');
34 // MSP, 25.11.13, 17:02
35 // Чтобы был написан единый код для обоих OS,
36 // нужно убрать лишний (/) в конце $root
37 $L = strlen ($root);
38 $root = substr ($root, 0, $L − 1);
39 define ('ROOT', $root);
40 }
42 // MSP, 20.09.13, 21:29
43 if (SOFT == 'Win32')
44 define ('DATA_SITE', ROOT.'/data_site');
45 else
46 {
47 // MSP, 24.10.13, 17:05
48 // оказывается на FreeBSD hc.ru константа ROOT оканчивается на
49 // слэш (/) и при записи базы в запросе для exec ()
50 // появляется двойной cлэш, и этот ошибочный путь записывается
```

```
// в начало файла dump DB.
51
52
         // Исправим двойной слэш
53
         // /www/webworkb/www/htdocs/data site/
         // Знайте, что если вы уберете этот путь из файла dump,
54
55
         // то база будет считываться на MySQL Denwer,
56
         // иначе - нет :- (
57
         \frac{1}{2}58
         // Комментарий, написанный выше я оставил, для истории,
59
         // так как я убрал лишний слэш выше, то его я добавлю и здесь
         define ('DATA SITE', ROOT.'/data site');
60
62
         // MSP, 25.11.13, 16:53
63
         // Снова мною обнаружено, что ROOT на FreeBSD оканчивается на
64
         // слэш ( / )// и из-за этого не работает функция замены текста на текст
65
66
         // в файле.
67
         // Удалим последний символ из ROOT
68
         // Смотрите код выше
69
       \mathcal{P}70
       // MSP, 24.10.13, 17:10
71
       // Есть подозрение, что в путях к файлам на FreeBSD hc.ru
       // везде идет двойной флэш, что нехорошо, однако:-(
72
73
       define ('BOOK', ROOT.'/book');
       // MSP, 21.07.16, 20:16
74
75
       define ('LIST HTML', BOOK.'/list html');
76
       define ('HTML', BOOK.'/list html/html');
77
       define ('PDF', BOOK.'/pdf');
       define ('DATA', BOOK.'/data');
78
       define ('BEST LIST', ROOT.'/best list');
79
       define ('RSS', ROOT.'/rss');
80
       // MSP, 18.08.13, 13:00
82
83
       define ('DB', BOOK.'/DB');
86
       if (SOFT == 'Win32')define ('WIN32 LINUX', 'C:/texlive/2016/bin/win32');
87
88
       else
89
         // MSP, 17.09.12, 13:50
90
         // проверить при портировании на Linux
         define ('WIN32 LINUX', ROOT.'/texlive/2016/bin/amd64-freebsd');
91
93
       // MSP, 19.10.13, 18:42
94
       if (SOFF == 'Win32')define ('PDFOPT2', '');
95
       else
96
97
         // именно сюда я проинсталлировал ghostscript v.9.0.6
98
         // на сервере FreeBSD www.hc.ru
99
         // see: all tex.php
100
         // так надо для color.tex
         define ('PDFOPT2', '../../../gs/bin/');
101
```

```
103 if (SOFT == 'Win32')
104 define ('PDFOPT', '');
105 else
106 // именно сюда я проинсталлировал ghostscript v.9.0.6
107 // на сервере FreeBSD www.hc.ru
108 \frac{1}{2} see: all tex.php
109 define ('PDFOPT', '../../gs/bin/');
111 // MSP, 05.09.12, 12:58
112 define ('PHP_EOL2', "\r\n"); // в кавычках! − окончание строки
114 // MSP, 18.08.13, 17:42
115 // Установки для нижележащей connect_DB () и записи DB в файл
116 // CM. insert task.php
117 if (SOFT == 'Win32')
118 {
119 define ('HOST', 'localhost');
120 define ('USER', 'root');
121 define ('PASS', '');
122 define ('NAME_DB', 'best_list');
123 define ('MYSQLDUMP', 'Z:/usr/local/mysql−5.1/bin');
124 define ('MYSQL', 'Z:/usr/local/mysql−5.1/bin');
125 define ('ADD_TIME', 60 * 60 * 3); // + 2h // 3h 29.10.13
126 define ('H4', 60 * 60 * 3); // + 2h
127 }
128 else
129 {
130 // проверить при портировании на Linux
131 define ('HOST', '...');
132 define ('USER', '...');
133 // меняется каждые 3 месяца на сайте hc.ru
134 define ('PASS', '...');
135 define ('NAME_DB', '...');
136 //define ('MYSQLDUMP', '');
137 //define ('MYSQL', '');
138 define ('ADD_TIME', 60 * 60 * 2); // + 2h
139 define ('H4', 60 * 60 * 2); // + 2h
140 }
142 // 2.
143 function connect_DB ()
144 {
145 // MSP, 02.08.10, 23:24
146 // MSP, 22.09.10, 14:55
147 // MSP, 25.04.11, 17:29
149 // MSP, 11.05.11, 15:33
150 // подключение к базе данных BEST_LIST
151 // OUT: i serv - идентификатор сервера
```
 // база данных BEST\_LIST // (создана в phpadmin) // ОПИСАНИЕ ТАБЛИЦЫ work\_book // −−−−−−−−−−−−−−−−−−−−−−−−−− // с полями (строками): // MSP, 25.04.11, 18:13 161 // У таблицы work book будет 9 полей: // // 1. уникальный номер записи в таблице, // уникальный идентификатор записи // (целочисленный положительный номер), // генерируемый автоматически путем автоинкремента // 168 // id wb INT UNSIGNED auto increment Первичный (primary key) 170 // 2. для какого языка программирования создается сборник задач // // lang char [32] // 3. название сборника задач, которое является также и // текстом для гиперссылки, 176 // которая отображается в окне броузера для обращения // к данному файлу // // name char [128] // 4. автор // // author char [64] // 5. дата на титульном листе // // date char [32] // 5. дата загрузки файла на сервер (системная дата) // 191 // s\_date DATE // 6. время загрузки файла на сервер (системное время) // 195 // s time TIME 197  $\frac{1}{2}$  // 7. данные файла ТЕХ, \*. tex // 199 // wb tex LONGBLOB Yes NULL // 8. данные файла PDF, \*.pdf //

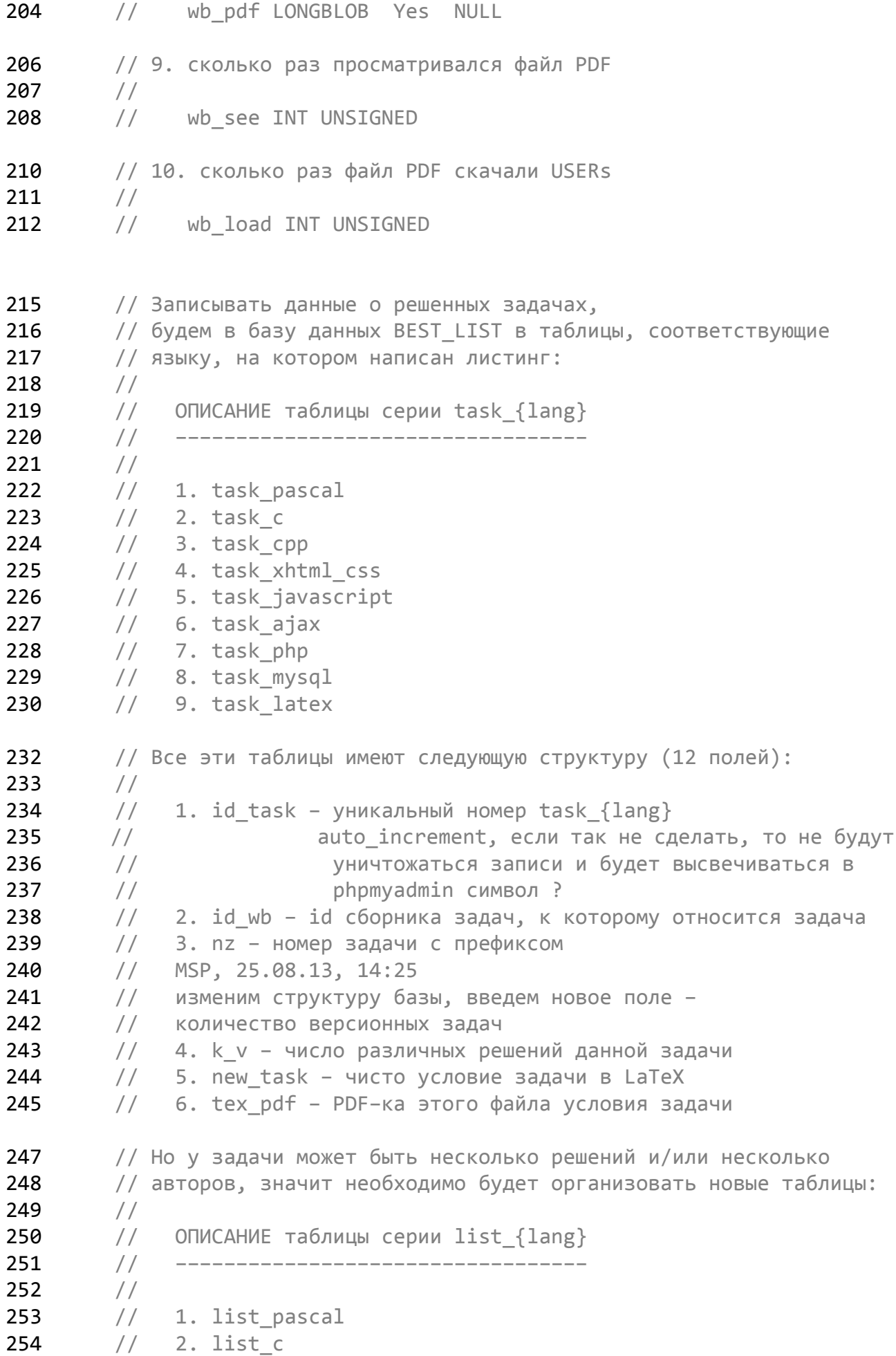

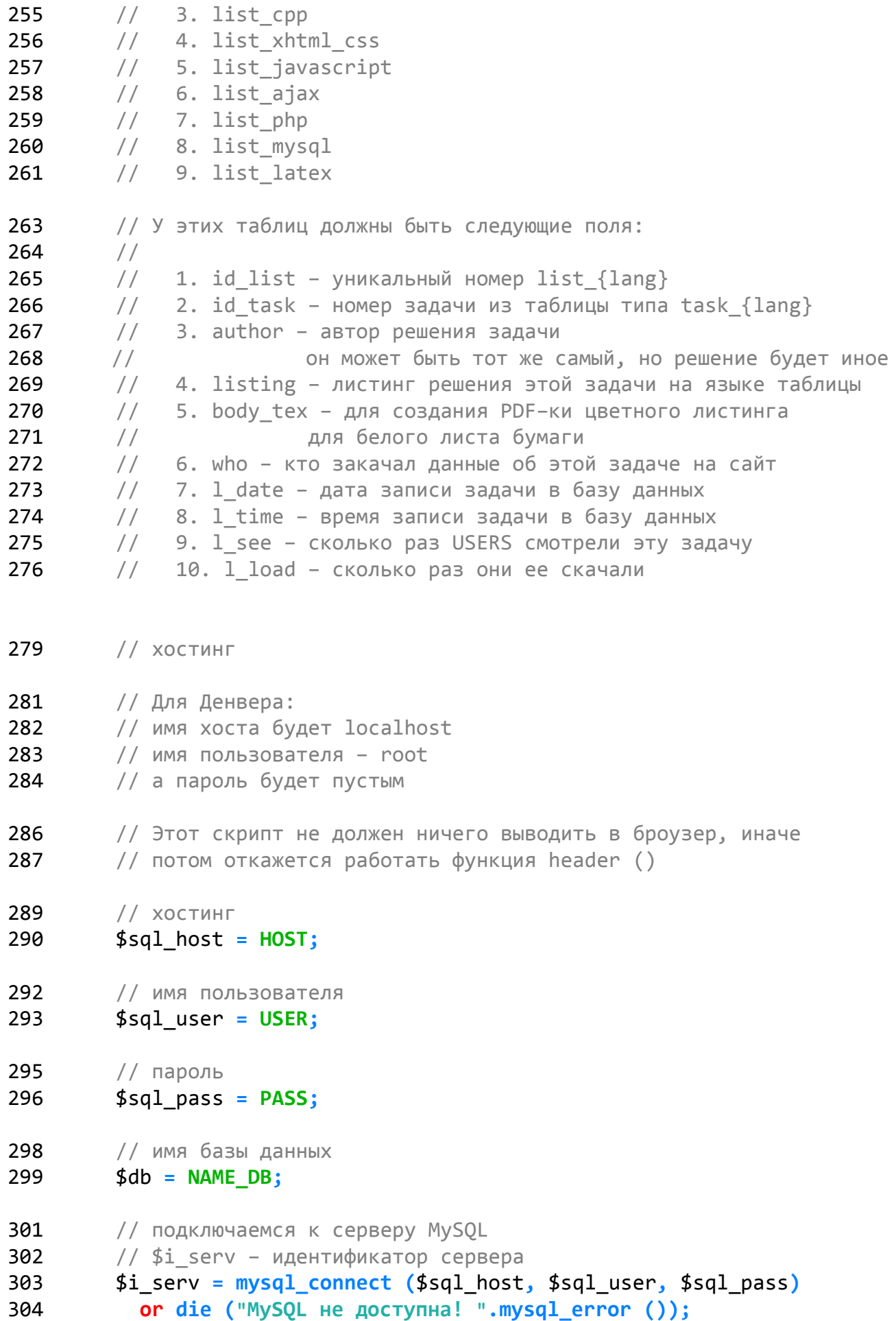

 // MSP, 06.08.10, 16:40 // чтобы при соединении с базой данных выставлялась // верная кодировка **mysql\_query ("/\*!40101 SET NAMES 'cp1251'\*/") or die ("Error при cp−1251: ".mysql\_error ());** // подключаемся, выбираем базу данных, с которой будем работать **mysql\_select\_db (**\$db**,** \$i\_serv**) or die ("Нет соединения с базой данных! ".mysql\_error ()); return** \$i\_serv**; }** // connect\_DB () 320 // /book/all const.php **?>** Listing данной задачи опубликован в сети Internet по адресу **<http://www.Best-Listing.ru/color-18-task-17.html>**

**Sergey Mitrofanov,** 02.09.16, 20:57 E-mail: **infostar @ mail.ru © [http://www.Best-Listing.ru](http://www.Best-Listing.ru/)**, 2006−2016